## **Delimit Position Form**

**When to use** The Delimit Position form is used to prevent further use of a vacant position. Vacant positions should be delimited via the Organization tab in the **BUWorks Portal** when a position is no longer needed. Once a position is delimited it will no longer exist in SAP as of the effective date used on the form.

\_\_\_\_\_\_\_\_\_\_\_\_\_\_\_\_\_\_\_\_\_\_\_\_\_\_\_\_\_\_\_\_\_\_\_\_\_\_\_\_\_\_

- Before you begin Ensure the position you are delimiting is vacant as of the date the position is being delimited.
	- *Marning:* If a position is filled by an employee, it cannot be delimited.
- **References** Refer to the **BUworks Form Decision Guide** for more information regarding when to delimit a position
	- Click [here](https://www.bu.edu/hr/files/2022/03/HR-Data-Dictionary.xlsx) for the Data Dictionary

## Delimit Position Form: Step-by-Step

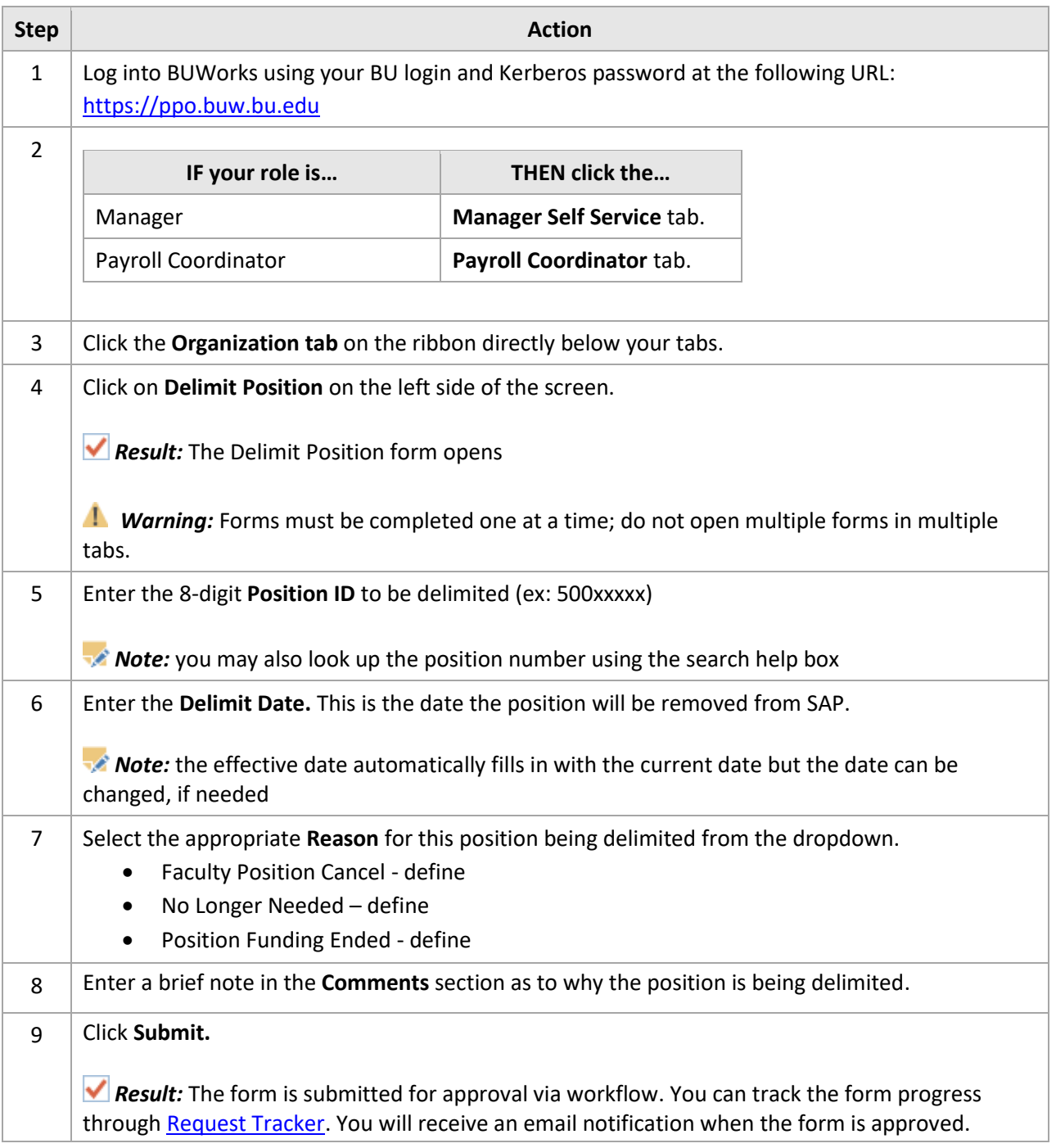